# Completing the new Form R, Part A (Registration) and Part B (Revalidation) and adding a Digital ID

Health Education England working across Yorkshire and the Humber is introducing the new PDF Form R, Parts A/B for all Anaesthetics & ICM trainees. These editable PDF files should be completed entirely in the digital domain, not printed, physically signed and scanned but completed using a digital signature.

A digital signature is a small box of text embedded into a document to verify by whom and when it was signed and carries additional information confirming the document has not been altered. It does not look like a handwritten signature. Once created, your Digital ID can be stored on your computer/tablet or cloud storage and used to authenticate other documents.

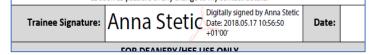

This short document will advise:

- how to complete the new Form R, Part A (required when commencing a new specialty)
- how to complete the new Form R, Part B (required for revalidation before an ARCP)
- how to verify you have completed the document with a Digital ID

To insert a digital signature into your Form R you must ensure you have downloaded the Form R to your hard drive/desktop and that you are NOT using a PDF reader plug-in for your web browser (Chrome/Safari etc). The Digital ID in this document does not currently work with mobile devices such as iPads and phones.

You can download the latest FREE Acrobat Reader programme from Adobe by clicking <u>HERE</u>. Acrobat is fully compatible with Microsoft Windows and Apple MacOS. However, the digital ID does not function correctly in Apple's native PDF reader, Preview.

### FORM R, PART A (REGISTRATION)

#### STEP 1:

Open the document in Acrobat Reader and complete the Form R (A) using the free text/drop down menus. *Please ensure you add a recent photograph.* 

#### Form R (Part A)

Trainee registration for Postgraduate Specialty Training

| IMPORTANT: If this form has been pre-populated by your Deanery/HEE local team, please check all details, cross out errors and write on amendments. By signing this document you are confirming that ALL details (pre-populated or entered by you) are correct. It remains your own responsibility to keep your Designated Body, and the GMC, informed as soon as possible of any change to your contact details. Your Deanery/HEE local team remains your Designated Body throughout your time in training. You can update your Designated Body on your GMC Online account under 'My Revalidation'. Forename: Anna GMC-registered surname: Stetic |
|----------------------------------------------------------------------------------------------------|
| amendments. By signing this document you are confirming that ALL details (pre-populated or entered by you) are correct.<br>It remains your own responsibility to keep your Designated Body, and the GMC, informed as soon as possible of any change to your contact details. Your Deanery/HEE local team remains your Designated Body throughout your time in training. You can update your Designated Body on your GMC Online account under 'My Revalidation'.                                                                                                    |
| contact details. Your Deanery/HEE local team remains your Designated Body throughout your time in training. You can update your<br>Designated Body on your GMC Online account under 'My Revalidation'.                                                                                                    |
| Designated Body on your GMC Online account under 'My Revalidation'.                                                                                                    |
|                                                                                                    |
|                                                                                                    |
|                                                                                                    |
|                                                                                                    |
| Date of Birth: Gender: Immigration Status:                                                                                                    |
| 22 May 1995 Female 🔻 Tier 2 🔹                                                                                                    |
| Primary Qualification: Date awarded:                                                                                                    |
| 2A Degree 31 May 2011 Click here to attach a                                                                                                    |
| Medical School awarding primary qualification (name and country): recent photograph                                                                                                    |
| University of Leeds                                                                                                    |
| Home Address: Contact telephone:                                                                                                    |
| 25 Walkthis Way                                                                                                    |
| Leeds Contact mobile:                                                                                                    |
| LS9 2EE 07816 000000                                                                                                    |
| Preferred email address for all communications:                                                                                                    |
| anna.stetic@doctors.org.uk                                                                                                    |
| Please tick only one of these six options:  Programme Specialty:                                                                                                    |
| Please Select                                                                                                    |
| I confirm I have been appointed to a Specialty 1 for Award of CCT (if applicable):                                                                                                    |
| programme leading to award of CCT.                                                                                                    |
| I confirm that I will be seeking specialist                                                                                                    |
| registration by application for a CESR. Specialty 2 for Award of CCT (if applicable):                                                                                                    |
| registration by application for a CESR CP.                                                                                                    |
| I confirm that I will be seeking specialist                                                                                                    |
| registration by application for a CEGPR. of CCT:                                                                                                    |
| I confirm that I will be seeking specialist<br>registration by application for a CEGPR CP.                                                                                                    |
| I confirm that I am a core trainee, not yet Anticipated completion date of                                                                                                    |
| eligible for CCT.                                                                                                    |
| Training Grade: Date started: Post Type or Appointment: Full time or % of Full time Training                                                                                                    |
| ST4 • 1 Aug 2018 Higher • Full Time                                                                                                    |
| By signing this form, I confirm that the information above is correct and I will keep my Designated Body, and the GMC, informed                                                                                                    |
| as soon as possible of any change to my contact details.                                                                                                    |
| Trainee Signature: Date:                                                                                                    |
| FOR DEANERY/HEE USE ONLY                                                                                                    |
|                                                                                                    |
| National Training Number/Deanery Reference Number: GMC Programme Approval Number:                                                                                                    |
| National Training Number/Deanery Reference Number: GMC Programme Approval Number:                                                                                                    |

\*please note if you are completing a Form R (A) due to commencing as a Dual trainee select Specialty 2 and add the NEW College responsible for assessing training. If your new college does not appear on the list the form will allow you to type the college in directly by overtyping 'please select'.

ONCE completed click the Trainee Signature box and follow the instructions <u>HERE</u> for creating a Digital ID.

## FORM R, PART B (REVALIDATION)

STEP 1 – Complete all the relevant fields using either free text or drop-down menus.

| Contact decails. Toor beanery filter locar team remains your besignated body throughout your dime in training. Too can update your<br>Designated Body on your GMC Online account under 'My Revalidation'.<br>Failure to appropriately complete a Form R Part B when requested may result in an Outcome 5 at ARCP (Gold Guide V6, 7.74).                                                                                                    |                                                            |            |       |            |              |                                                         |            |                                                                                                    |  |  |
|----------------------------------------------------------------------------------------------------|------------------------------------------------------------|------------|-------|------------|--------------|---------------------------------------------------------|------------|----------------------------------------------------------------------------------------------------|--|--|
| Section 1: Doctor's details                                                                                                    |                                                            |            |       |            |              |                                                         |            |                                                                                                    |  |  |
| Forename: Anna GMC-registered surna                                                                                                    |                                                            |            |       |            |              | mai                                                     | me: Stetic |                                                                                                    |  |  |
| GMC Number: 7654321 Primary co                                                                                                    |                                                            |            |       |            | ontact email | address:                                                | an         | na.stetcic@doctors.org.uk                                                                                                    |  |  |
| For reasons of security and due to frequent system failures with internet email accounts, you are strongly advised to provide an<br>'NHS.net' email address.                                                                                                    |                                                            |            |       |            |              |                                                         |            |                                                                                                    |  |  |
| Current Deane                                                                                                    | ry/HE                                                      | E local te | eam:  | Yorkshire  | and the Hum  | ber                                                     |            |                                                                                                    |  |  |
| Previous Desig                                                                                                    | Previous Designated Body for Revalidation (if applicable): |            |       |            |              |                                                         |            |                                                                                                    |  |  |
| Current Revali                                                                                                    | datio                                                      | n date:    | 31/7/ | 2018       | Date of      | previous I                                              | Rev        | alidation (if applicable):                                                                                                    |  |  |
| Programme/<br>Training Specialty:                                                                                                    |                                                            |            |       |            | •            | Dual specialty (if applicable): Intensive Care Medicine |            |                                                                                                    |  |  |
| Section 2: Whole Scope of Practice           General Psychiatry         General Surgery           General Surgery         General Surgery           General Surgery         Haematology           bodies, or self-employment; (4) any work as a locum. For locum work, please group         Immunology           unbroken p |                                                            |            |       |            |              |                                                         |            |                                                                                                    |  |  |
| Type of Work (e.<br>grade of specialty<br>maternity leave,                                                                                                    | y rotat                                                    |            |       | Start Date | End date     | Was this<br>training<br>post? Y/I                       | -          | Nam Medical Microbiology<br>Organisation/GP Practice (Please use full<br>name of organisation/site and town/city,<br>rather than acronyms) |  |  |
|                                                                                                    |                                                            |            |       |            |              |                                                         | •          |                                                                                                    |  |  |
|                                                                                                    |                                                            |            |       |            |              |                                                         |            |                                                                                                    |  |  |

#### Please ensure you enter '0' days absent in the category boxes rather than leave blank.

| ST6 advance pain                                                                                                    | 2/8/2017 | 3/2017 31/7/2018 |                                                                                                    | Yes -           | Leeds Teaching Hospitals          |    |  |
|----------------------------------------------------------------------------------------------------|----------|------------------|----------------------------------------------------------------------------------------------------|-----------------|-----------------------------------|----|--|
|                                                                                                    |          |                  |                                                                                                    |                 |                                   |    |  |
|                                                                                                    |          |                  |                                                                                                    | •               |                                   |    |  |
|                                                                                                    |          |                  |                                                                                                    | -               |                                   |    |  |
|                                                                                                    |          |                  |                                                                                                    | •               |                                   |    |  |
|                                                                                                    |          |                  |                                                                                                    | •               |                                   |    |  |
| <b>TIME OUT OF TRAINING ('TOOT')</b><br>Self-reported absence whilst part of a training<br>programme <u>since last ARCP</u> (or, if no ARCP, since<br>initial registration to programme).<br>Time out of training should reflect days absent from |          |                  | Reason                                                                                                    |                 |                                   | ys |  |
|                                                                                                    |          |                  | ✓ Short- and long-term sickness absence                                                                                   |                 |                                   |    |  |
|                                                                                                    |          |                  | ✓ Parental leave (incl. maternity/paternity leave)                                                                        |                 |                                   |    |  |
|                                                                                                    |          |                  | ✓ Career breaks within a programme (OOPC) and non-                                                                        |                 |                                   |    |  |
| the training programme and is considered by the                                                                                                    |          |                  | traini                                                                                                    | ing placements  | s for experience (OOPE).          | 0  |  |
| ARCP panel/Deanery/HEE in recalculation of the                                                                                                    |          |                  | 🖌 Paid/                                                                                                    | ′unpaid leave ( | e.g. compassionate, jury service) | 0  |  |
| date you should end your current training                                                                                                    |          |                  | ✓ Unpaid/unauthorised leave including industrial action                                                                   |                 |                                   | 0  |  |
| programme. Partial days must be rounded up.                                                                                                    |          |                  | ✓ Other (see note below first)                                                                                            |                 |                                   | 0  |  |
| Enter 0 for any reasons where you have not had<br>Time Out Of Training.                                                                                                    |          |                  | TOOT <b>does not include</b> study leave, paid annual leave,<br>prospectively approved Out of Programme Training/Research |                 |                                   |    |  |
| If you want to clarify your TOOT further, enter a                                                                                                    |          |                  | (OOPT/OOPR) or periods of time between training programmes<br>(e.g. between core and higher training).                    |                 |                                   |    |  |
| comment in the Health Declaration below.                                                                                                    |          |                  | TOTAL ( <u>NOTE</u> : The above fields must <u>also</u> be completed): 2                                                  |                 |                                   |    |  |

If you have missed a mandatory field Acrobat will notify you which fields are incomplete when you try to add a signature.

Once all fields are complete - select the signature field and you will be asked to configure a <u>new digital ID</u> (unless you have previously created one) and the step-by-step wizard will take you through the process.

# STEP 2: Signing with a Digital ID

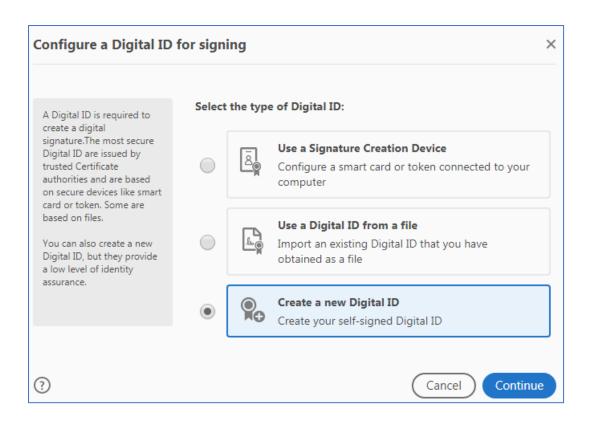

# STEP 3:

#### You have the option to save the Digital ID on your computer/device's hard drive

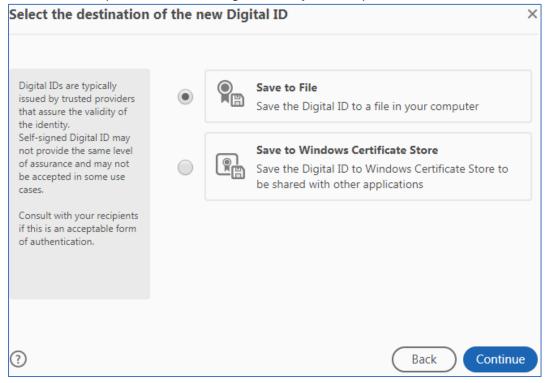

# STEP 4:

Complete the certificate using your GMC registered name and the email used on the Form R and switch the region to GB (for United Kingdom)

| Create a self-signed Di                                                                                                    |                                          | ×                                                 |          |  |
|----------------------------------------------------------------------------------------------------|------------------------------------------|---------------------------------------------------|----------|--|
| Enter the identity<br>information to be used for<br>creating the self-signed                                                                                          | Name                                     | Anna Stetic                                       |          |  |
| Digital ID.<br>Digital IDs that are self-                                                                                                    | Organizational Unit<br>Organization Name | Enter Organizational Unit NHS England             |          |  |
| signed by individuals do not<br>provide the assurance that<br>the identity information is<br>valid. For this reason they<br>may not be accepted in<br>some use cases. | Email Address<br>Country/Region          | anna.stetic@doctors.org.uk<br>GB - UNITED KINGDOM | ~        |  |
|                                                                                                    | Key Algorithm                            | 2048-bit RSA                                      | ~        |  |
|                                                                                                    | Use Digital ID for                       | Digital Signatures                                | ~        |  |
|                                                                                                    |                                          |                                                   |          |  |
| (?)                                                                                                    |                                          | Back                                              | Continue |  |

## STEP 5 – Save the certificate to your hard drive/cloud storage for future use and encrypt with a password.

| Save the self-signed D                                                                                                    | igital ID to a file ×                                                                                                    |
|----------------------------------------------------------------------------------------------------|----------------------------------------------------------------------------------------------------|
| Add a password to protect<br>the private key of the<br>Digital ID. You will need this<br>password again to use the<br>Digital ID for signing.<br>Save the Digital ID file in a<br>known location so that you<br>can copy or backup it. | Your Digital ID will be saved at the following location :<br>C:\Users\Ian.Caslake\AppData\Roaming\Adobe\Acroba Browse Apply a password to protect the Digital ID: Confirm the password: |
| 0                                                                                                    | Back Save                                                                                                    |

| Sign with a Digital ID |        |                                                                                     |              |  |  |  |
|------------------------|--------|-------------------------------------------------------------------------------------|--------------|--|--|--|
| Choo                   | se the | Digital ID that you want to use for signing:                                        | Refresh      |  |  |  |
| ۲                      | L.     | <b>Anna Stetic</b> (Digital ID file)<br>Issued by: Anna Stetic, Expires: 2023.05.15 | View Details |  |  |  |

STEP 7 - enter your password and click 'sign' and you will be asked where to save the new digitally signed document.

| Sign as "Anna S      | tetic"          |                    | ×                                 |
|----------------------|-----------------|--------------------|-----------------------------------|
| Appearance Sta       | ndard Text      | ~                  | Create                            |
| Anr                  |                 | by Ann             | y signed<br>a Stetic<br>018.05.15 |
| Ste                  | tic             |                    | 19 +01'00'                        |
|                      |                 |                    | View Certificate Details          |
| Review document      | content that n  | nay affect signing | Review                            |
| Enter the Digital ID | PIN or Password | l                  | Back Sign                         |

### Your Form R is now validated.

Form R Part A should be returned to Health Education England at <u>anaesthetics.yh@hee.nhs.uk</u>, once received, we will confirm your National Training Number or Deanery Reference Number (core trainees).

Form R Part B should be uploaded to your ePortfolio and a copy returned to Health Education England at <u>anaesthetics.yh@hee.nhs.uk</u>.

| Trainee Sigr | nature: | Anna Stetic<br>Digitally signed by Anna Stetic<br>Date: 2018.05.17 10:56:50<br>+01'00' | Date: |  |  |  |  |
|--------------|---------|----------------------------------------------------------------------------------------|-------|--|--|--|--|
|              |         |                                                                                        |       |  |  |  |  |